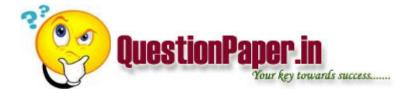

In winform my controls [taskbar and progressbar] become inactive when heavy processing is going in background, how to avoid this via multithreading

- 1) How can you use slowly changing dimension type 2 in Universe, Reporting and what would be the build process.
- 2) How can you identify the users in webintelligence not using the reports past few months. And delete them.
- 3) How can you move documents from one environment to other environment

Write down the template for test case.

what is the difference between Cognos EP7 series and Congos8?

who will prepare Functional requirements specification(FRS)

what is meant by accural report? it consist of?

AP entry's tansfer to gl but amounts not matched? what to do? How to correct it?

What is the importance of Dimension in the cognos.

main()

{

int  $a[]=\{2,4,6,8,10\};$ 

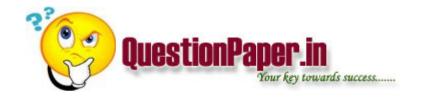

int i;
change(a,5);
for( i = 0; i <= 4; i++)

printf("\n %d",a[i]);
}
change( int \*b, int n){
int i;
for( i = 0; i < n; i++)

\*(b+i) = \*(b+i) + 5;</pre>

Directions for questions 1-10: Expand the following terms:-

## 1. ODBC

Ans: Open Database Connectivity.

## 2. HTML

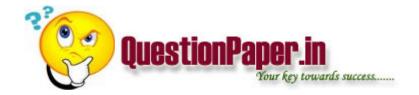

Ans: Hyper Text Markup Language. 3. RISC Ans: Reduced Instruction Set Computing. 4. ASCII Ans: American Standard Code For Information Interchange. 5. ANSI Ans: American National Standard Institute. 6. XML Ans: Extended Markup Language. 7. FLOPS Ans: Floating Point Operating Per Second.

Download question papers from <a href="http://QuestionPaper.in">http://QuestionPaper.in</a> Question Paper is a fastest growing educational portal in India, providing educational content for CBSE, state boards and various entrance/competitive exams. QuestionPaper.in provides platform to students, teachers and parents to interact with other users and share their knowledge and experience. We have largest collection of past and model question papers. Most of these question papers are contributed from our users.

8. SQL

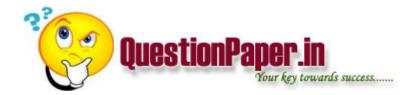

Ans: Sequential Query Language. 9. QBE Ans: Query By Example. 10. ALE Ans: Address Latch Enable. 11. What is lagging in DBMS? Ans: Reduced Redundancy. Directions 12 to 20: For the following questions find the odd man out. 12. Unix OS/2 CMOS

**MSDOS** 

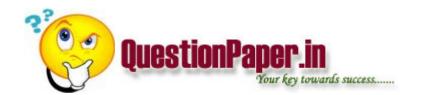

Ans: CMOS. 13. Oracle Informix Sybase LISP Ans: LISP 14. Laser Inkjet Dotmatirx Mouse Ans: Mouse

Download question papers from <a href="http://QuestionPaper.in">http://QuestionPaper.in</a> Question Paper is a fastest growing educational portal in India, providing educational content for CBSE, state boards and various entrance/competitive exams. QuestionPaper.in provides platform to students, teachers and parents to interact with other users and share their knowledge and experience. We have largest collection of past and model question papers. Most of these question papers are contributed from our users.

15. Dir

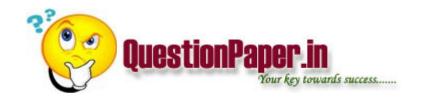

Cls Csh Copy Ans: Csh 16. Bit Byte Nibble Digit Ans: Digit 17. Hard Disk Floppy Drive CD ROM

Download question papers from <a href="http://QuestionPaper.in">http://QuestionPaper.in</a> Question Paper is a fastest growing educational portal in India, providing educational content for CBSE, state boards and various entrance/competitive exams. QuestionPaper.in provides platform to students, teachers and parents to interact with other users and share their knowledge and experience. We have largest collection of past and model question papers. Most of these question papers are contributed from our users.

Cache

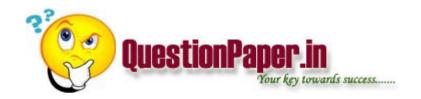

Ans: Cache 18. SQL QUEL QBE **ORACLE** Ans: Oracle 19. C++ **JAVA** VC++ **PASCAL** Ans: PASCAL

## 20. Projection Operation

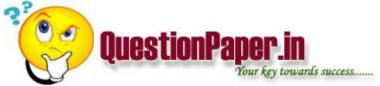

| Your key towards success                        |   |
|-------------------------------------------------|---|
| Selection Operation                             | A |
| Intersection                                    | • |
| Set Difference Operation                        |   |
| Ans: Intersection                               |   |
| 21. Which of the following is a universal gate? |   |
| (a) OR (b) AND                                  |   |
| (c) XOR                                         |   |
| (d) NOR                                         |   |
| Ans: NOR                                        |   |
| 22. The default back end of the VB is           |   |
|                                                 |   |

(a) Oracle

(b) Sybase

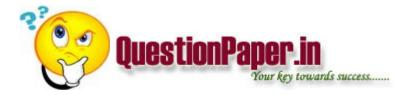

(c) Informics

Ans: Sybase

23. What is meant by Superconductivity?

Ans: No reistance

24. Viscosity

Ans: Friction

25. What is the Lock Based Protocol used for?

Ans: Concurrency Control in DBMS.

Directions for question 26 to 32: Convert the decimal numbers on the left to the required form.

26. 9's complement of 28

Ans:71

27. Binary of 58

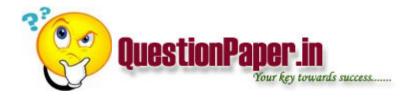

Ans: 111010.

28. Octal of 359

Ans: 547

29. Hexadecimal of 650

Ans: 28A

30. BCD of 18

Ans: 0001 1000

31. BCD of 34.8

Ans: 0011 0100.1000

32. Excess-3 code of 6

Ans: 1001

33. Excess-3 code of 9

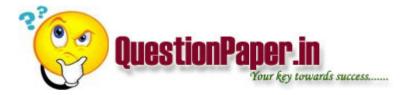

Ans: 1100

34. If 
$$Ax + By = 1F16$$
;

$$Cx + Dy = 2510.$$

Find the value of x and y?

- 35. Semaphore is used for
- (a) Synchronization
- (b) Dead-lock avoidance
- (c) box
- (d) none

Ans: A

36. For addressing 1 MB memory, the number of address lines required,

(a) 11

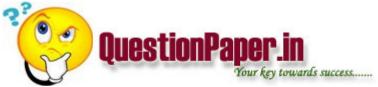

| Tour key towards success                                 |
|----------------------------------------------------------|
| (b) 16                                                   |
| (c) 22                                                   |
| (d) 24                                                   |
| Ans: B                                                   |
| 37. Which of the following remains in memory temporarily |
| (a) Resident portion of COMMAND.COM                      |
| (b) Transient portion of COMMAND.COM                     |
| (c) API                                                  |
| (d) Disk BIOS                                            |
| Ans: B                                                   |
| 38. Pick the odd man out                                 |
| (a) IO.SYS                                               |

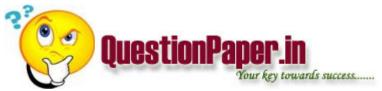

| b) MSDOS.SYS                                           |             |
|--------------------------------------------------------|-------------|
| c) ROM-BIOS                                            |             |
| d) COMMAND.COM                                         | <b>&gt;</b> |
| Ans: c                                                 |             |
| 39. OS/2 is a                                          |             |
| a) Single User OS                                      |             |
| b) Multi User OS                                       |             |
| c) Multi Tasking OS                                    |             |
| d) None of these                                       |             |
| Ans: C                                                 |             |
| 10. Bootstrap loader program is a program belonging to |             |
| a) ROM startup software                                |             |

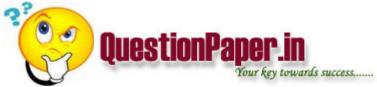

| Your Rey towards success                                                                              |  |
|----------------------------------------------------------------------------------------------------|--|
| (b) ROM extension software                                                                            |  |
| (c) ROM BIOS software                                                                                 |  |
| (e) North Bros software                                                                               |  |
| (d) ROM Basic software                                                                                |  |
| Ans: A                                                                                                |  |
| 41. The entry of starting cluster of a file is present in                                             |  |
| (a) Boot Parameters                                                                                   |  |
| (b) Directory                                                                                         |  |
| (c) FAT                                                                                               |  |
| (d) Partition Table and master boot program                                                           |  |
| Ans: C                                                                                                |  |
| IC timer 555 can be used as?                                                                          |  |
| a. astable mv                                                                                         |  |
| b. monostable mv                                                                                      |  |
| c .freq divider                                                                                       |  |
| Download question papers from http://QuestionPaper in Question Paper is a factost growing educational |  |

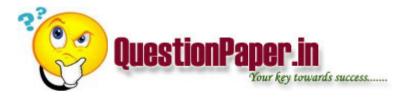

d. all[ans]

If the gate voltage is increased the n what will be the effect In MOSFET?

what is the difference between HashMap And HashTable?